#### <span id="page-0-0"></span>Introduction to Computer Science Introduction

#### Ryan Stansifer

Florida Institute of Technology Melbourne, Florida USA 32901

<http://www.cs.fit.edu/~ryan/>

1 April 2024

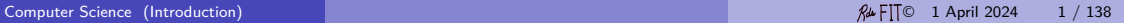

## Overview of Course

- <span id="page-1-0"></span>• Introduction and Context. What is CS?
- Java review. Data, control constructs, static methods
- Classes. Incorporation, instantiation, inheritance
- Generics. Code reuse
- Program analysis. Steps the program takes
- Data structures. Lists, stacks, queue

## Course Goals

#### <span id="page-2-0"></span>• Programming

- exciting to translate ideas into reality
- basics are simple, yet programming well is difficult; do not underestimate the challenge
- programming is not just learning the constructs (but there are a lot of them)
- delivery high-quality programs on time; be able to express control flow and design data in Java
- problem solving is hard and difficult to teach
- Computer Science
	- Computer Science is not just programming
	- It is easy to lose sight of the big picture, so we have a general introduction
	- Other (non-programming) topics from time to time: architecture, Monte Carlo methods,  $O(N)$ , invariants, and so on

## Outline of Introduction

There are couple of topics that put programming in context and that are helpful if pointed out in advance before getting mired in the details.

- What is Computer Science? Areas of study: AI, OS, *. . .*
- What is a computer? Architecture, CPU, memory hierarchy
- Interface layers: hardware, operating system, application
- The Java platform
	- JVM and a million other pieces
	- Java history, pragmatics
- Translating high-level langauges
- Program development; debuggers and so on
- Program style. A program is a text file
- $\bullet$   $1/O$ , streams

The single most important skill in programming, computer science, and science in general is abstraction. Yet I think that belaboring the idea may be too philosophical at this time. If one is observant, one will see abstraction at work in all the topics above.

**computer science**. The study of information, protocols and algorithms for idealized and real automata.

• automaton:

**computer science**. The study of information, protocols and algorithms for idealized and real automata.

• automaton: "self moving" – in our context, self "deciding" or autonomous mechanism with bounded resources (time and space)

- automaton: "self moving" in our context, self "deciding" or autonomous mechanism with bounded resources (time and space)
- information:

- automaton: "self moving" in our context, self "deciding" or autonomous mechanism with bounded resources (time and space)
- information: knowledge represented in a form suitable for transmission, manipulation, etc.

- automaton: "self moving" in our context, self "deciding" or autonomous mechanism with bounded resources (time and space)
- information: knowledge represented in a form suitable for transmission, manipulation, etc.
- protocol:

- automaton: "self moving" in our context, self "deciding" or autonomous mechanism with bounded resources (time and space)
- information: knowledge represented in a form suitable for transmission, manipulation, etc.
- protocol: rules for exchanging information without problems

- automaton: "self moving" in our context, self "deciding" or autonomous mechanism with bounded resources (time and space)
- information: knowledge represented in a form suitable for transmission, manipulation, etc.
- protocol: rules for exchanging information without problems
- algorithm:

- automaton: "self moving" in our context, self "deciding" or autonomous mechanism with bounded resources (time and space)
- information: knowledge represented in a form suitable for transmission, manipulation, etc.
- protocol: rules for exchanging information without problems
- algorithm: an unambiguous, finite description in simple steps or actions

**computer science**. The study of information, protocols and algorithms for idealized and real automata.

- automaton: "self moving" in our context, self "deciding" or autonomous mechanism with bounded resources (time and space)
- information: knowledge represented in a form suitable for transmission, manipulation, etc.
- protocol: rules for exchanging information without problems
- algorithm: an unambiguous, finite description in simple steps or actions

Computer Science is not the study of computers, nor is it the practice of their use.

- · Armenian: hlubonuluunhluu (hy) (informatika)
- Belarusian: інфарматыка f (infarmatyka)
- Breton: urzhiataerezh (br) m. kompoderezh (br) m
- Bulgarian: информатика (bg) f (informatika)
- $\bullet$  Catalan: informàtica (ca)  $f$
- $\bullet$  Chinasa:

Cantonese: 電腦科學, 电脑科学 (din<sup>6</sup> nou<sup>5</sup> fo<sup>1</sup>  $h \circ k^6$ Mandarin: 電腦科學, 电脑科学 (diànnǎo kēxué), 計 算機科學(zh) 计算机科学(zh) (iisuàniī kēxué)

- $\bullet$  Czech: informatika (cs)  $f$
- · Danish: datalogi (da)
- Dutch: informatica  $(nI)$  f, computerwetenschap  $(nI)$  f, computerwetenschappen (nl) f pl
- · Esperanto: komputiko, komputoscienco, informa scienco
- · Estonian: arvutiteadus
- · Finnish: tietojenkäsittelytiede (fi)
- French: informatique  $(fr) f$
- · Georgian: ინფორმატიკა (inpormatika)
- German: Informatik <sup>(de)</sup>  $f$
- Greek: πληροφορική (el)  $f$  (pliroforikí)
- Hebrew: מדעי המחשב)
- Hindi: कंप्यूटर विज्ञान m (kampvūtar vigyān), संगणिकी  $f$ (sangniki), संगणन शास्त्र m (sangnan sästra), संगणक विज्ञान m (sangnak yigyān) संगणन सिद्धान्त m (sangnan siddhānt)
- $\bullet$  Hungarian: informatika (hu) számítástudomány (hu)
- $\bullet$  Icelandic: tölvunarfræði (is)  $f$
- $\bullet$  Ido: informatiko (io) komputocienco
- · Indonesian: ilmu komputer
- · Irish: ríomheolaíocht f. eolaíocht ríomhaireachta f
- $\bullet$  Italian: informatica (it)  $f$
- Japanese: 情報科学(ja) (じょうほうかがく. iōhōkagaku) コンピュータサイエンス (konpūtasaiensu) 計算機科学(ja) (けいさんきかがく、keisanki kagaku)
- Kannada: ಗಣಕ ವಿಜ್ಞಾನ (gaṇaka vijñāna)
- Kazakh: информатика (informatika)
- Khmer: វិទ្យាសាស្ត្រគាណិត្តបករណ៍ (vi tyea sas keak net tob kor)
- Latin: informatica
- Macedonian: информатика  $f$  (informatika)
- · Malay: sains penkomputeran
- · Maltese: informatika, xjenza kompjuteriżata
- · Norwegian: Informatikk
- علوم كامينوتر علوم رايانه :Persian
- $\bullet$  Polish: informatyka (pl)  $f$
- · Portuguese: ciência da computação f (Brazil), ciências da computação f (Portugal), informática (pt) f
- · Romanian: stiinta calculatoarelor, stiinta computerelor
- Russian: информатика  $(ru)$   $f$  (informatika)
- · Serbo-Croatian: računarstvo (sh) n. računarska znanost. informatika  $(\sh)$  f
- · Sindhi: كَتْسوكيات : Sindhi
- · Slovak: počítačová veda, informatika (sk)
- $\bullet$  Sorbian:

Lower Sorbian: informatika f

- Spanish: informática (es)  $f$ , computación (es)  $f$
- · Swedish: datavetenskap
- · Tagalog: panuusing agham, agham panpanuos
- · Tamil: kanipori arivial (kanipori arivial)
- Thai: วิทยาการคอมพิวเตอร์
- Turkish: bilgisayar bilimi (tr)
- Ukrainian: indopmáruka (uk) f (informátyka)
- · Vietnamese: khoa hoc máy tính
- Welsh: cyfrifiadureg  $\left(\text{cy}\right)$  f
- Arabic:
- Chinese (simplified): 算法
- Dutch: algoritme
- Finnish: algoritmi
- French: algorithme
- German: Algorithmus
- **Georgian:** ალგორითმი
- Hindi: कलन विधि
- Icelandic: reiknirit
- Japanese: アルゴリズム
- Latin: algorithmus
- Spanish: algoritmo
- Swedish: algoritm
- Turkish: algoritma

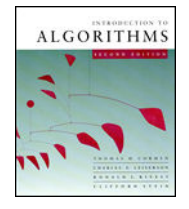

Mathematics, science, or engineering?

**Mathematics**. The science of numbers, interrelations, and abstractions.

**Science**. Systematic knowledge or practice. Acquiring knowledge through the scientific method of natural phenomena (natural sciences) or human or social behavior (social sciences).

**Engineering**. The applied science of acquiring and applying knowledge to design, or construct works for practical purposes.

## What is CS?

- Engineering? Application of science?
- Natural science? Observable phenomena?
- Mathematics? Invisible abstractions?
- Social science? Functioning of human society?

## What is CS?

- Engineering? Application of science?
- Natural science? Observable phenomena?
- Mathematics? Invisible abstractions?
- Social science? Functioning of human society?

CS is exciting and difficult as it is all these things.

## Existential Angst

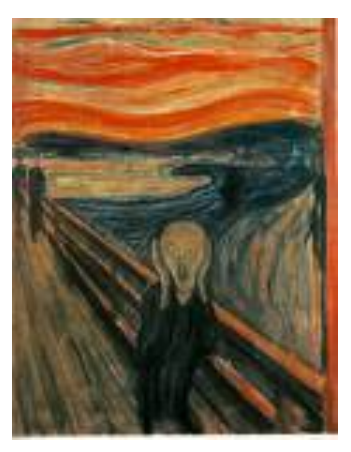

The Scream by the Norwegian artist Edvard Munch, painted in 1893.

We are at the dawn of new era. The, as yet unfinished, language of computation is the language of science and engineering and is overtaking mathematics as the Queen of Science.

Philosophy is written in this grand book, the universe which stands continually open to our gaze. But the book cannot be understood unless one first learns to comprehend the language and read the letters in which it is composed. It is written in the language of mathematics, and its characters are triangles, circles and other geometric figures without which it is humanly impossible to understand a single word of it; without these, one wanders about in a dark labyrinth.

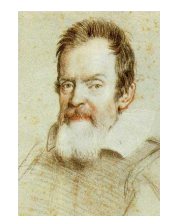

Galileo Galilee in The Assayer

How does this class (studying Java) fit into the study of Computer Science?

#### How does this class (studying Java) fit into the study of Computer Science?

Learn some algorithms, some real and idealized machines, learn something about information. Mostly learn some mechanisms which can express computation.

## What Does A Computer Scientist Do?

Similar to mathematics, most everyone in modern society uses computing. So getting a computer science degree prepares you for everything and nothing.

- To do anything requires programming
- To do something useful requires domain knowledge

Do you become skillful at programming, or an expert in a domain?

What do you want to do?

## Fields

- <span id="page-25-0"></span>• Computer architecture
- Operating systems
- Programming languages and compilers
- Algorithms, data structures, complexity
- Computability theory
- Numerical analysis
- Networking and distributed computing
- Parallel computing
- Information Management/Database systems
- Software development (aka Software Engineering)
- Human-computer communication/interaction
- Graphics and Visual Computing
- Intelligent Systems (aka Artificial Intelligence)

## **Architecture**

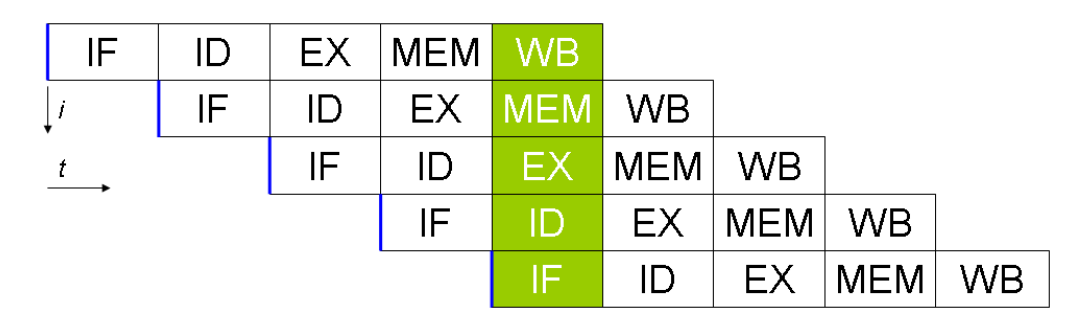

Basic five-stage pipeline in a RISC machine: instruction fetch, instruction decode, execute, memory access, register write back. The IBM PowerPC G5 has 21 pipeline stages; the Intel Pentium 4E has 31 stages.

# Operating Systems — paging

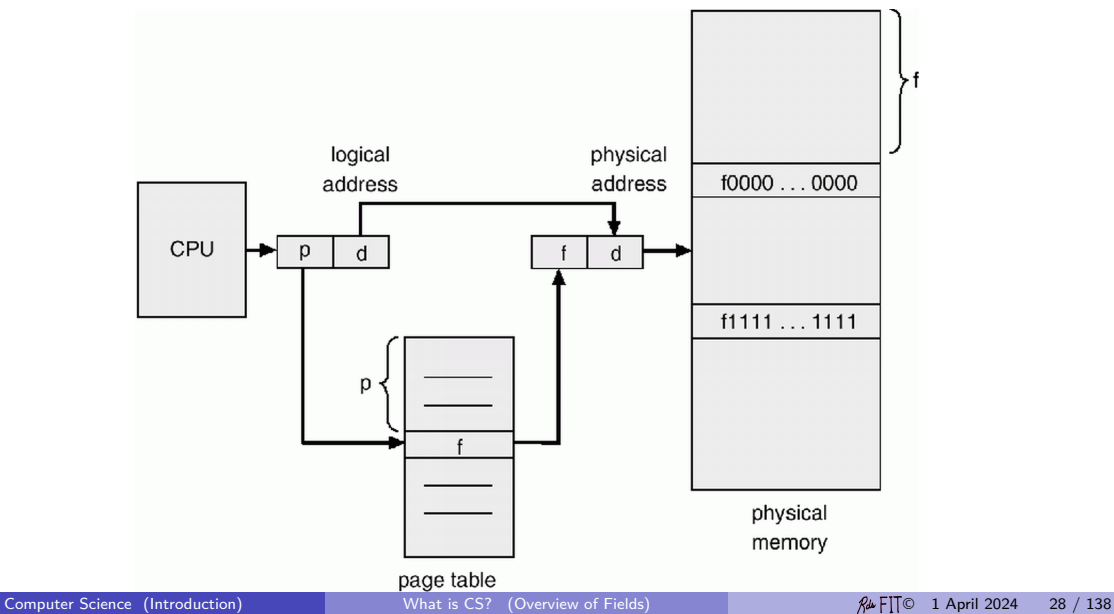

## Programming Languages and Compilers

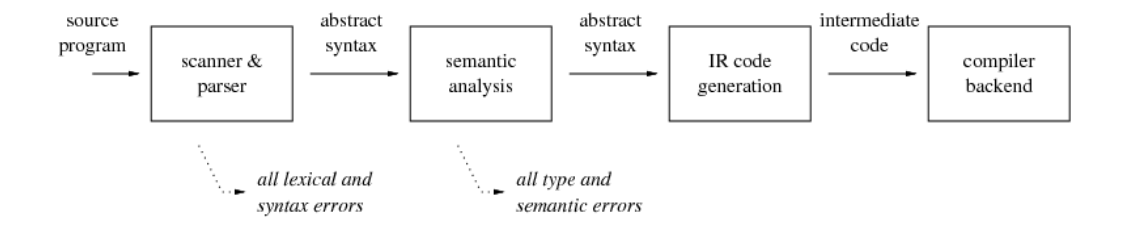

### Algorithms and Data Structures — Sorting

[Sorting animation](https://www.toptal.com/developers/sorting-algorithms) c?

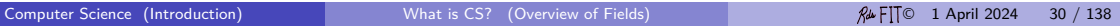

#### Theory of Computation — halting problem

The argument that the power of mechanical computations is limited is not surprising. Intuitively we know that many vague and speculative questions require special insight and reasoning well beyond the capacity of any computer that we can now construct or even foresee. What is more interesting to computer scientists is that there are questions than can be clearly and simple stated, with an apparent possibility of an algorithmic solution, but which are know to be unsolvable by any computer.

Linz 6th, Section 12.1, page 310 An example of such a problem is if a grammar is ambiguous or not. (This can formalized and is an interesting issue in constructing compilers.) The proof that there are specific problems that cannot be solved, if not remarkably simple.

#### Theory of Computation — halting problem

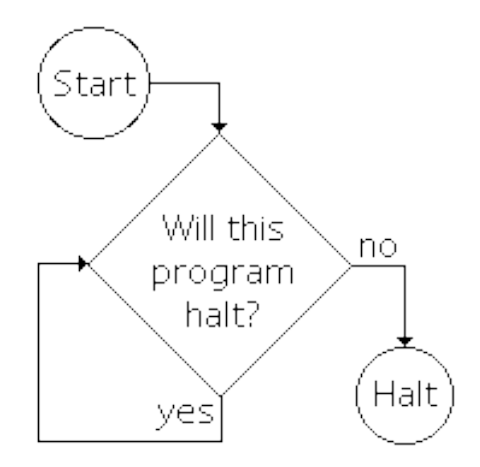

### Numerical Analysis

A report from the United States General Accounting Office begins "On February 25, 1991, a Patriot missile defense system operating at Dhahran, Saudi Arabia, during Operation Desert Storm failed to track and intercept an incoming Scud. This Scud subsequently hit an Army barracks, killing 28 Americans." The report finds the failure to track the Scud missile was caused by a precision problem in the software.

Nicholas J. Higham, Accuracy and Stability of Numerical Algorithms, SIAM, 1996, ISBN13 9780898713558. Page 505.

<http://www.ima.umn.edu/~arnold/disasters/disaster.html>

# **Networking**

In the sliding window protocol the window size is the amount of data a sender is allowed to have sent into the network without having yet received an acknowledgment for it.

In Internet routers, active queue management (AQM) is a technique that consists in dropping packets before a router's queue is full.

Historically, queues use a *drop-tail* discipline: a packet is put onto the queue if the queue is shorter than its maximum size. Drop-tails queue have a tendency to penalize bursty flows.

Active queue disciplines drop packets before the queue is full based on probabilities. Active queue disciplines are able to maintain a shorter queue length than the drop-tail queue which reduces network latency.

## Distributed Computing — barber shop problem

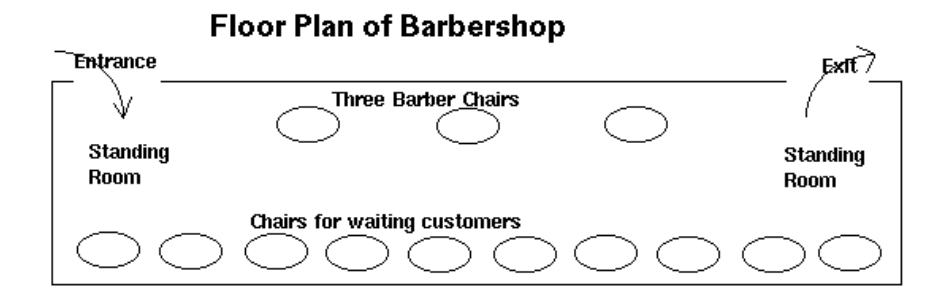

## Parallel Computing

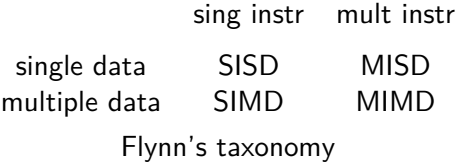

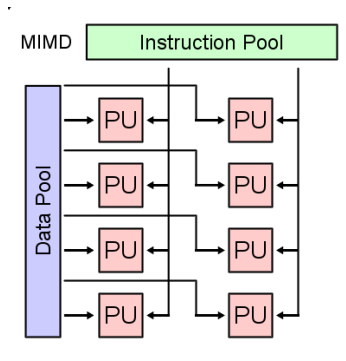

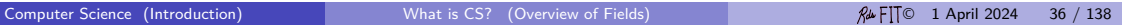
## Information Management/Database Systems

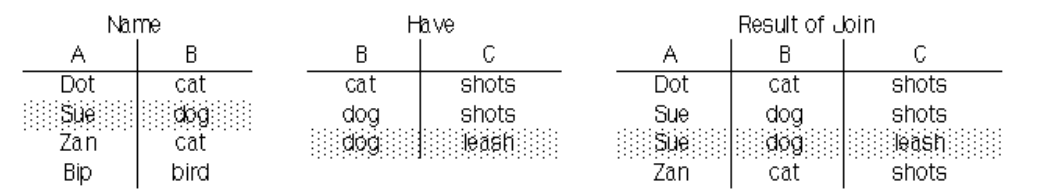

The join of two relational tables

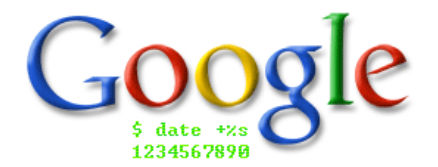

## Software Engineering — waterfall model

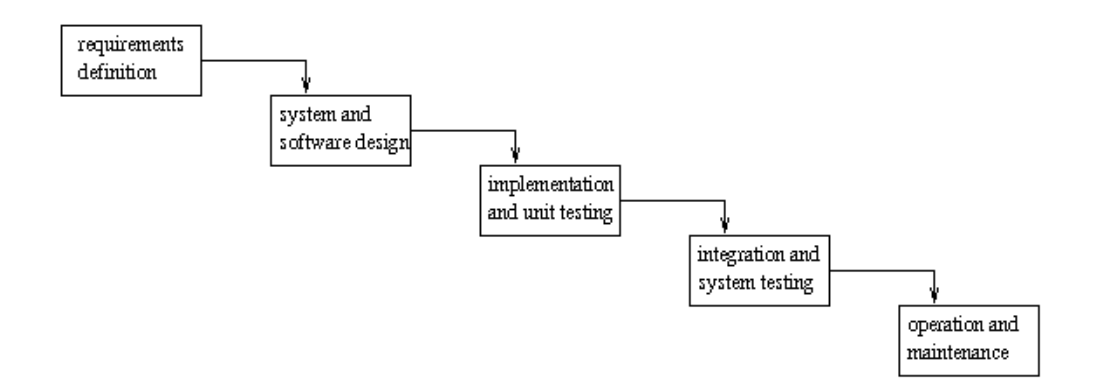

## Human-Computer Communication/Interaction

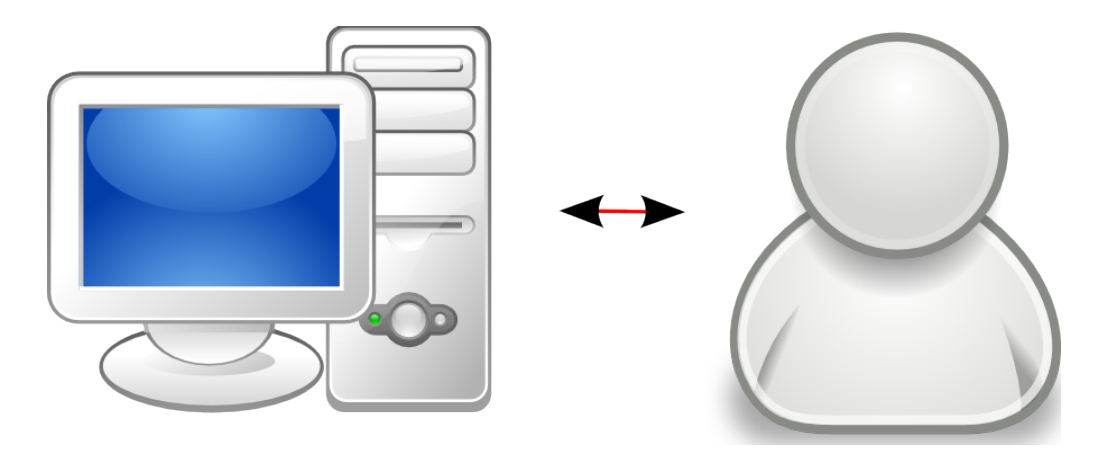

The [Miracle Worker](https://www.youtube.com/watch?v=JSmGjB-G6v8) & scene from Star Trek 4: The Voyage Home on YouTube.

# Graphics and Visual Computing

#### [Frozen Fire](http://www.irtc.org/irtc/irtc?_n&pg=ViewSubmission&id=StillImages_January-February2006_frznfire.jpg) C

- 37 hours to render
- POV ray uses a C-like programming language

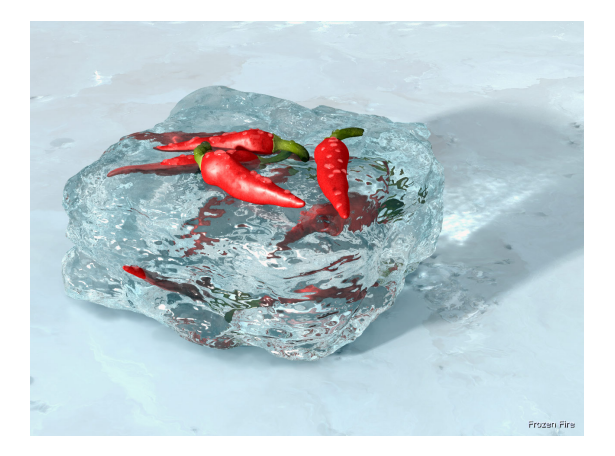

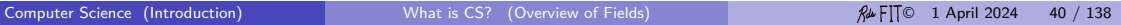

# Intelligent Systems

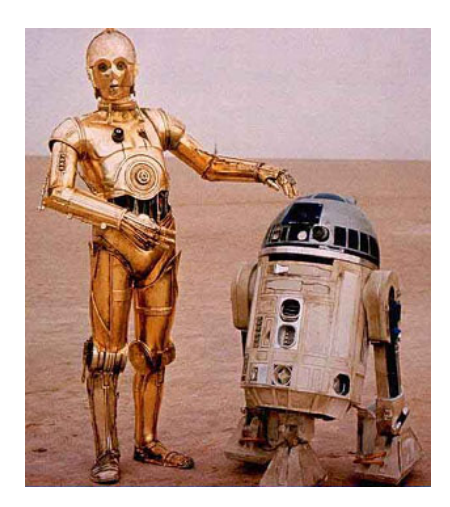

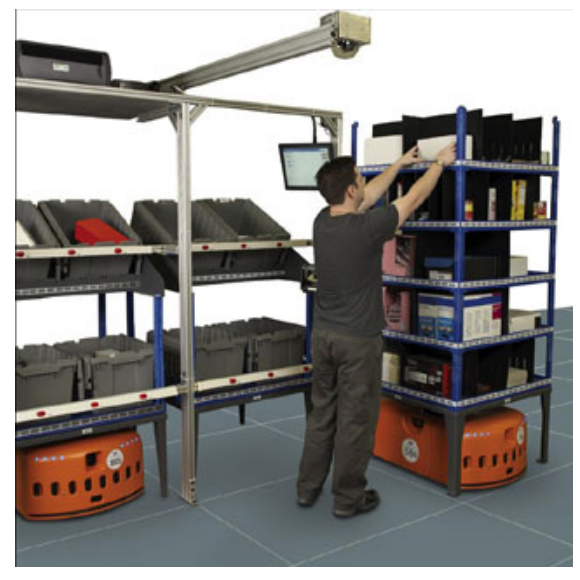

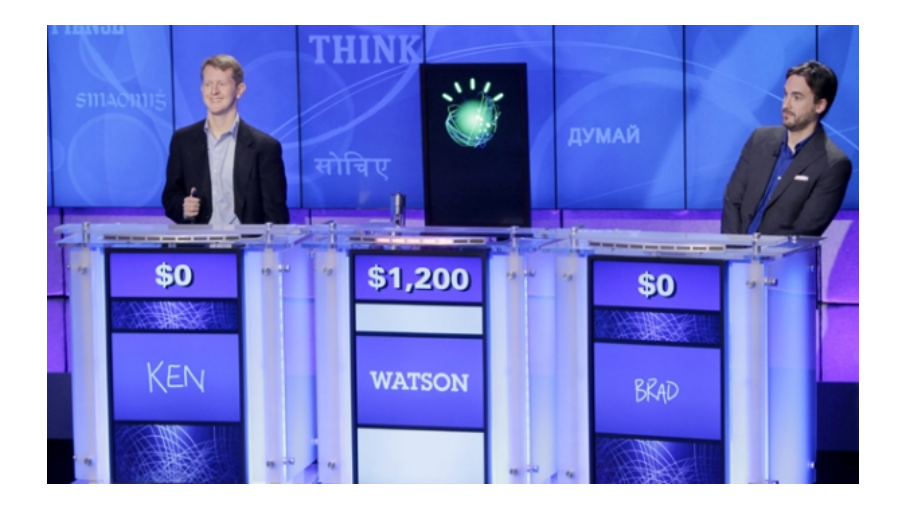

End of the overview of different fields of study in computer science

<span id="page-43-0"></span>Layers, Scale, Interfaces

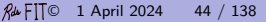

The solution to vast complexity is layers. Good layers enable high-quality specialization, bad layers just increase the complexity.

Software development—programming—is often about creating layers, even in small programming projects.

In Java there is an extremely important construct in the language calls an interface.

Computing is complex. There are many layers of interesting stuff between the person and the automaton.

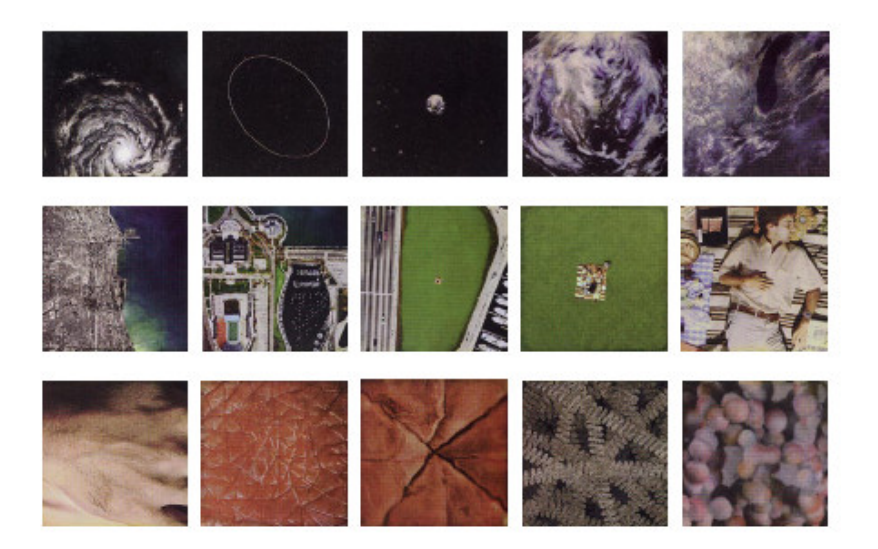

#### [Powers of Ten](https://en.wikipedia.org/wiki/Powers_of_Ten_(film))<sub>r</sub>?

Documentray short film shown for generations in school rooms Charles and Ray Eames, 1966 and 1977

> [Scale of the Universe 2](http://htwins.net/scale2/)rd by Cary and Michael Huang

#### The vastness and minuteness of time and space is a challenge to comprehend.

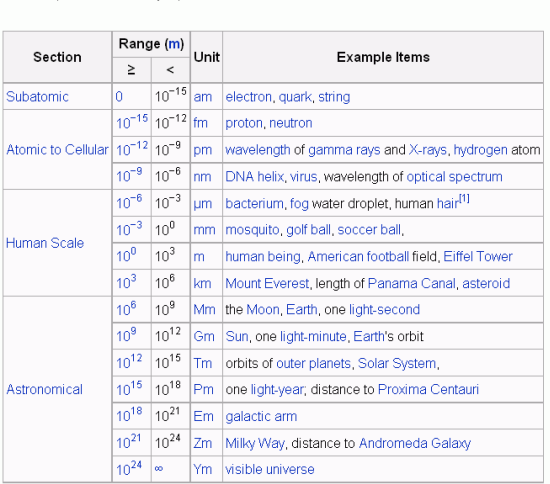

From Wikipedia, the free encyclopedia

## One, Two, Three, Many

A study of people in Nicaragua who were born deaf and never learned Spanish or a formal sign language has concluded that humans need language in order to understand large numbers. "Up to three, they're fine," says Elizabet Spaepen, a researcher at the University of Chicago and an author of the study. "But past three, they start to fall apart."

<http://www.npr.org/2011/02/09/>

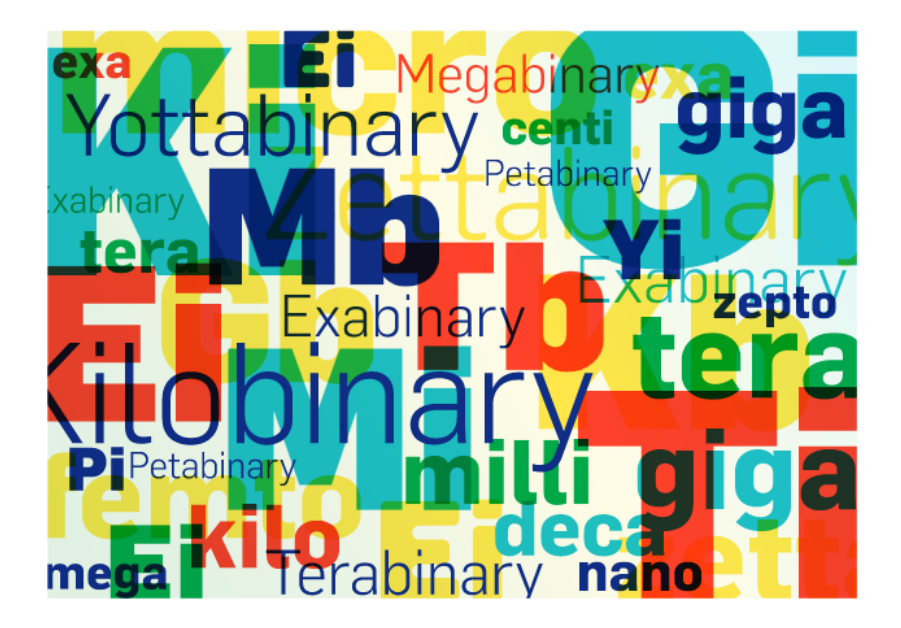

# SI Prefixes

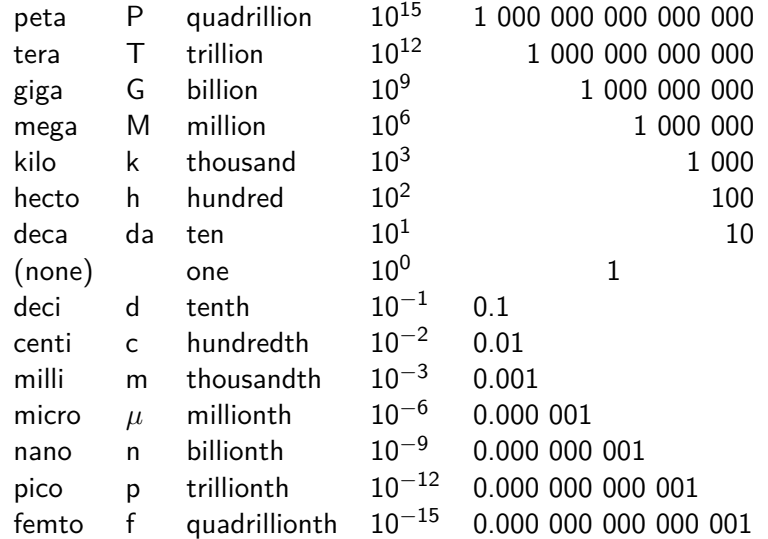

# SI Prefixes

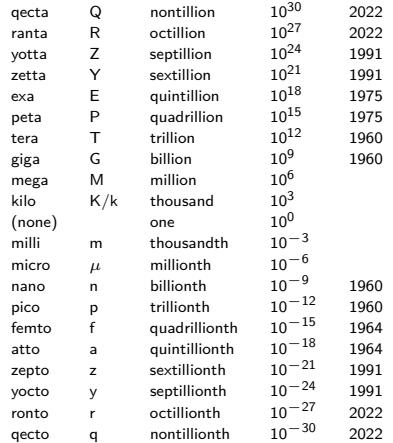

Four new prefixes to the International System of Units were announced by the 27th General Conference on Weights and Measures in 2022 in Versailles, marking the first expansion of the metric system since 1991. The new prefixes are ronna (27 zeroes after the first digit) and quetta (30 zeroes) at the top of the measurement range, and ronto (27 zeroes after the decimal point) and quecto (30 zeroes) at the bottom.

The change was largely driven by the growing requirements of data science and digital storage, which is already using prefixes at the top of the existing range (yottabytes and zettabytes) for expressing huge quantities of digital information. Naming conventions hold that prefixes indicating larger numbers end 'a' like "giga," while prefixes for smaller numbers end in 'o' like "nano."

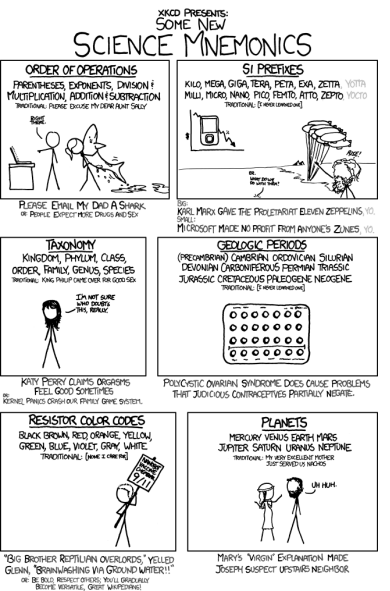

## A Memory Aid for the SI Prefixes

[deca, hecto], **k**ilo, **m**ega, **g**iga, **t**era, **p**eta, **e**xa, **z**etta **K**arl **M**arx **g**ave **t**he **p**roletariat **e**leven **z**eppelins.

[deci, centi], **m**illi, **m**icro, **n**ano, **p**ico, **f**emto, **a**tto, **z**epto **M**icroSoft **m**ade **n**o **p**rofit **f**rom **a**nyone's **z**unes.

Planets:

My very excellent mother just served us nachos. Mary's "Virgin" explanation made Joseph suspect upstairs neighbor. Man very early made jars serve useful needs [period].

# ISO/IEC 80000-13

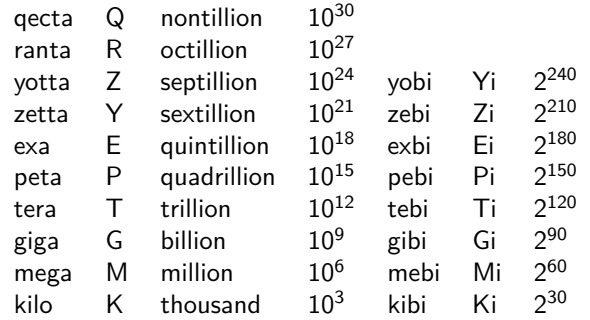

For example: 3.75 mebibytes  $= 3.7$ MiB  $= 3.7 \times 2^{60} = 4{,}323{,}455{,}642{,}275{,}676{,}160$  bytes

A computer is a remarkable tool and easily works at all scales. Now some early history of technology and scientific computing...

The MANIAC (Mathematical Analyzer Numerical Integrator And Computer Model I) was an early computer built at the Los Alamos Scientific Laboratory. It ran from 1952–1958.

- Klára Dán von Neumann wrote the first programs for MANIAC.
- Dana Scott (1976 Turing Award) programmed the MANIAC to enumerate all solutions to a pentomino puzzle by backtracking in 1958.

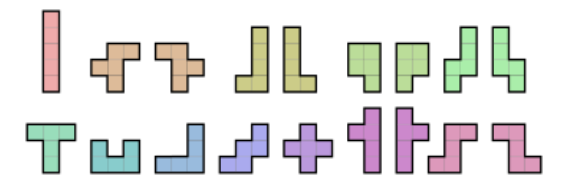

All 12 pentominoes can from 18 different shapes

By mid-1953, five distinct sets of problems were running on the MANIAC, characterized by different scale of time: (1) nuclear explosions, over in microseconds; (2) shock and blast waves, ranging from microseconds to minutes; (3) meteorology, ranging from minutes to years; (4) biological evolution, ranging from years to millions of years; and (5) stellar evolution, ranging from millions to billions of years. All this in 5 kilobytes—enough memory for about one-half second of audio, at the rate we now compress music into MP3s.

George Dyson, Turing's Cathedral, 2012, page 298.

Because computers represent information in binary form, it is important to know how many pieces of information can be represented in n (binary) bits.  $2<sup>n</sup>$  pieces of information can be stored in  $n$  bits, and so is it necessary to be familiar with powers of two.

It is obvious that  $\lceil \log_2 n \rceil$  bits are required to represent n things. Some bit patterns might be unused.

> $2^{0}$  $\begin{array}{ccc} 0 & & 1 \end{array}$  $2^{\mathsf{1}}$ 2 bit patterns  $2^{2}$ 4 bit patterns  $2^3$ <sup>3</sup> 8 bit patterns  $2^4$ 16 bit patterns  $2^5$ 32 bit patterns

(What does it mean that one thing can be represented with zero bits? There is no need to represent one thing as there is nothing else which can be confused with it.) In Java, the expression

32 - Integer.numberOfLeadingZeros(n-1)

will compute the number of bits necessary to represent n things.

The number of bits necessary to represent a natural number  $n$  is a closely related, but different notion.  $|\log_2 n| + 1$  is not the same thing as  $\lceil \log_2 n \rceil$ .

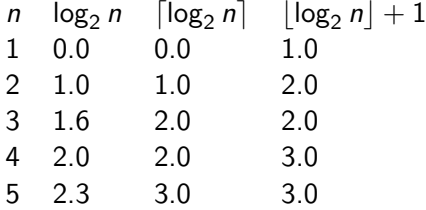

See [jgloss](http://mindprod.com/jgloss/widthinbits.html)  $\mathbb{C}$ .

In Java, the expression

```
31 - Integer.numberOfLeadingZeros(n)+1
```
will compute the number of bits necessary to represent the number n. In Java, the expression

31 - Integer.numberOfLeadingZeros(n)

will compute  $\log_2 n$ .

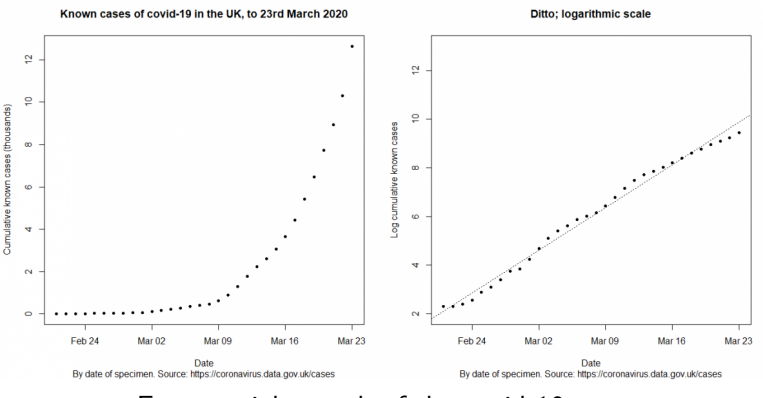

Exponential growth of the covid-19 cases

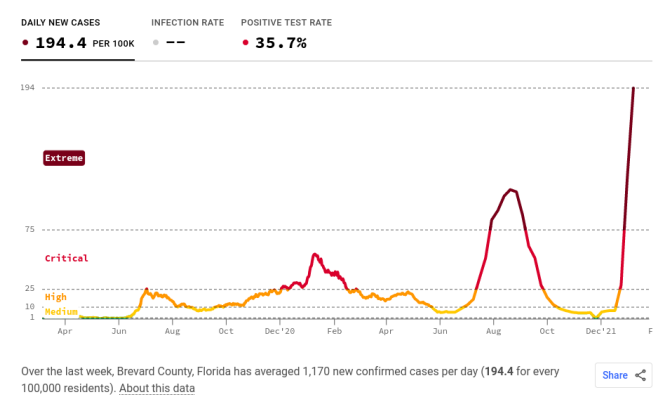

#### Also [Pandemic Math](https://www.nytimes.com/2021/05/14/learning/the-math-of-ending-the-pandemic-exponential-growth-and-decay.html)  $C$  by NYT

Indeed, the logarithm scale seems essential for human perception.

The Weber-Fechner law: the intensity of our sensation increases as the logarithm of an increase in energy.

Gustav Theodor Fechner (1801-–1887), Elemente der Psychophysik.

Log scales: Richter magnititude scale for strength of earthquakes, sound level i[nDecibel](https://en.wikipedia.org/wiki/Decibel)  $\mathbb{C}$ , pH for acidty, stellar magnitude for brightness of stars, power laws (population of cities, frequency of letters).

# Powers of Two (Time in Seconds)

Suppose we double 1 second and double the amount of time again. And, we do this again and again.

- 0 1 1 second
- 1 2 2 seconds
- 2 4 4 seconds
- 3 8 8 seconds
- 4 16 16 seconds
- 5 32 32 seconds
- 6 64 about a minute
- 7 128 about 2 minutes
- 8 256 about 4 minutes
- 9 512 about 8 minutes

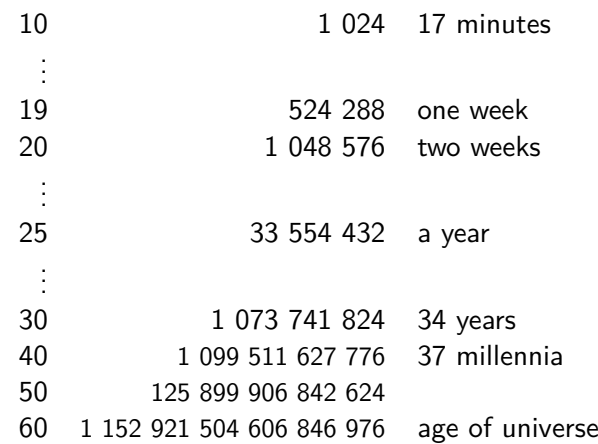

Notice that  $2^{10}\approx 10^3$ , so these powers have significance:

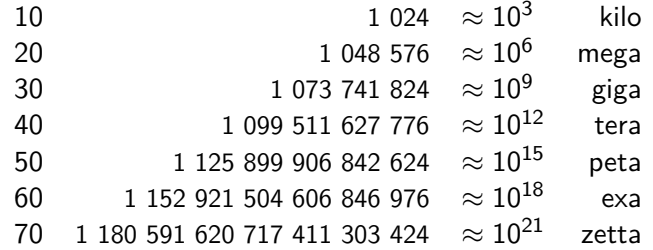

SI prefixes are not supposed to be used for powers of 2 (just powers of 10). Sadly, abuse of SI prefixes in computer technology has led to confusion. Whereas GHz usually means  $10^9$  instructions per second,  $1$ GB usually means  $2^9$  bytes.

Some other powers have special significance in computing.

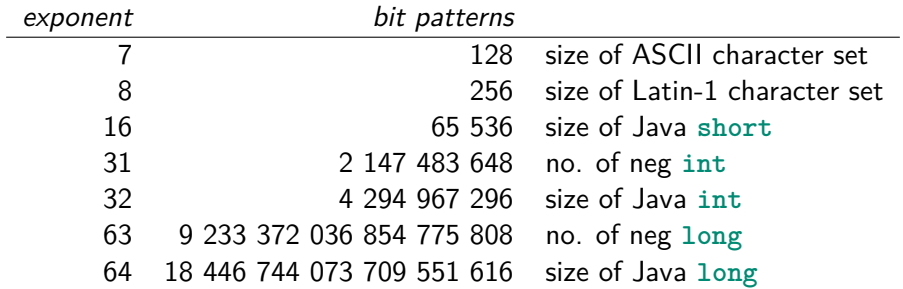

One challenge in computer science is the vast scale of computing devices. A computer may have a terabyte  $(10^{12}$  bytes) worth of storage. A computer may execute ten instructions every nanosecond  $(10^{-9}% \times10^{-9}\,\mathrm{m})$  seconds).

How does one deal with such complexity?

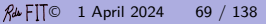

# Layers And Interfaces

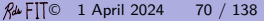

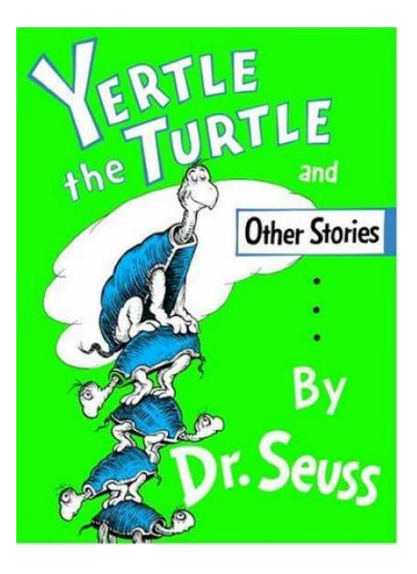

#### Precarious pyramid

## Interface Layers

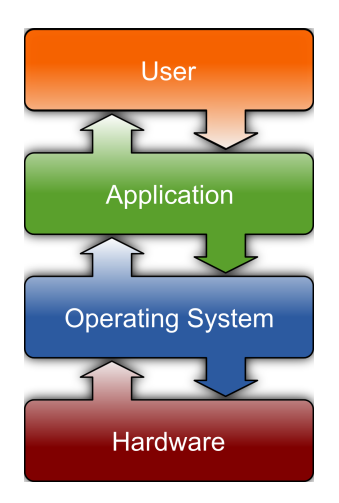
## Interface Layers

- Hardware
- OS
- Java API
- Development enironment
- User

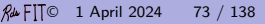

# **Definitions**

- interface An *interface* defines the communication boundary between two entities, such as a piece of software, a hardware device, or a user. It generally refers to an abstraction that an entity provides of itself to the outside.
- API An application programming interface  $(API)$  is a set of procedures that an operating system, library, or service provides to support requests made by computer programs.

For example, the Java API *. . .*.

• IDE — In computing, an *Integrated development environment (IDE)* is a software application that provides facilities to computer programmers of a source code editor, a compiler and/or interpreter, build automation tools, and usually a debugger.

A good IDE hides many details of program development from the programmer.

This is good for simple users. But knowledgeable people can innovate and change the world.

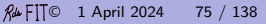

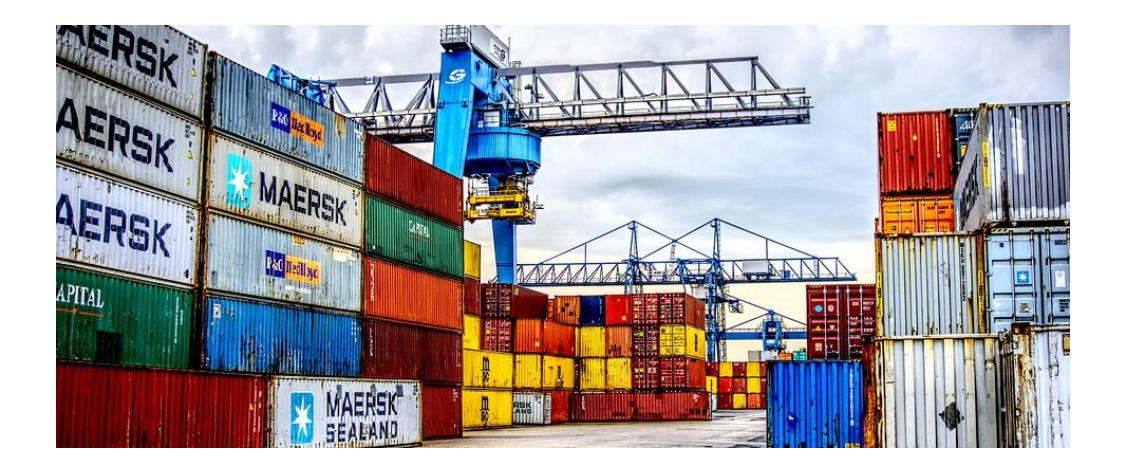

# <span id="page-76-0"></span>Simple View of Programming

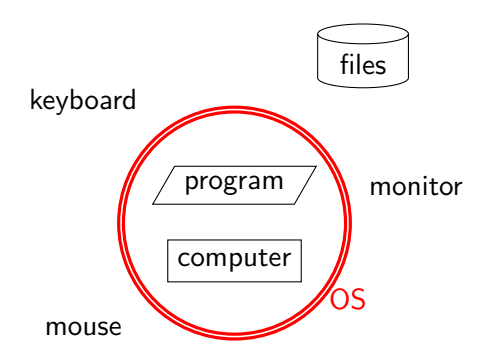

The program controls the computer, yet it needs critical assistance (from the operating system) to communicate with the outside environment and even to run effectively.

Can a Java program print or display a ß (es-zet) character? Can a Java program draw a red line on the display? Can a Java program determined which button on the display was clicked or touched?

Can a Java program print or display a ß (es-zet) character?

Can a Java program draw a red line on the display?

Can a Java program determined which button on the display was clicked or touched?

No, not really; yet we write Java programs to these things all the time. In reality the capabilities of the system are determined by the hardware and managed by the operating system.

Nothing can happen without the support of the operating system.

Java APIs abstract external communication. How easy these API's are to use is determined by the skill of the software designers.

For a deeper appreciation of programming a computer, we should examine briefly the many layers upon which the user depends. Whole college classes like computer architecture, operating systems, compiler construction, and programming languages go into the subjects more deeply.

An important lesson in organizing these complex systems is that the boundaries should be well chosen. Rapidly changing technology, competing business interests, and new insights make it impossible to settle these boundaries once and for all.

Hardware and Operating System Platform

#### **Application:**

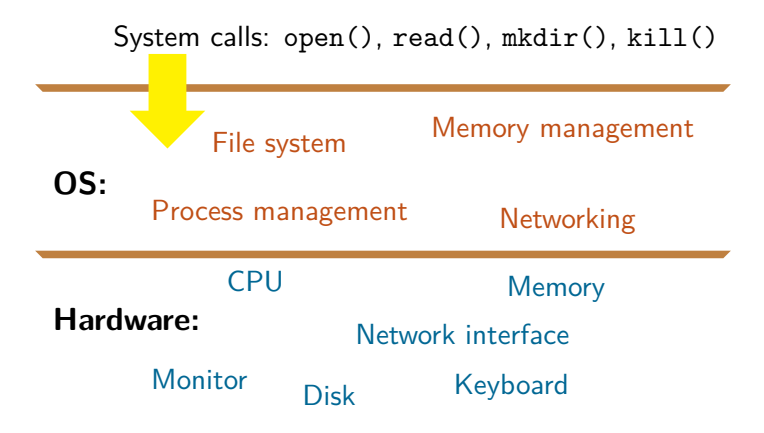

## Example Platforms

- Hardware: IBM PowerPC, Intel x86, Sun Ultra-SPARC II
- OS: Microsoft Windows XP, Mac OS X v10.5 "Leopard", Linux, Solaris 10

Try:

cs> uname -io RackMac3, 1 Darwin

olin> uname -io X86\_64 GNU/Linux

The Java programming language (and other high-level languages) try to form a high-level platform.

Good interfaces mean you don't have to understand the lower layers. For example, you don't have to understand electronic flip-flops in order to program. The point is:

- Many interfaces are software constructions, and software interfaces are an important design problem for programmers
- Many existing interfaces are in flux requiring an understanding of the lower layers.

# Java as a Teaching Language

<span id="page-83-0"></span>The subject of this course is programming and teaching programming without any particular programming language does not seem possible.

There are good reasons to learn any programming language. There is no good reason to be proficient in one programming language over the rest.

There is no best language for learning the others. So a comprise of different pedagogic, societal, practical, and scientific factors govern the chose of Java.

#### "Buzz" about Java

Buzz about Java might mean more jobs, more student engagement.

- TIOBE based on search results
- RedMonk based on github/stack overflow

#### **TIOBE Programming Community Index**

Source: www.tiobe.com

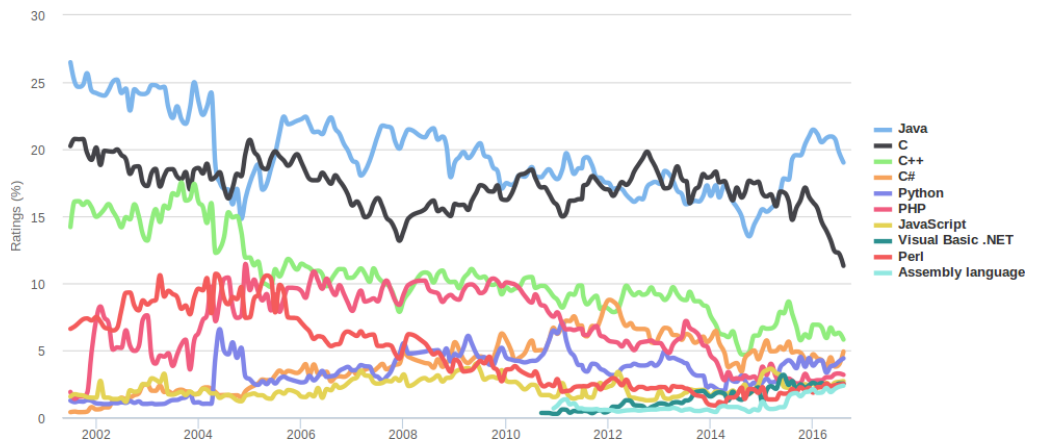

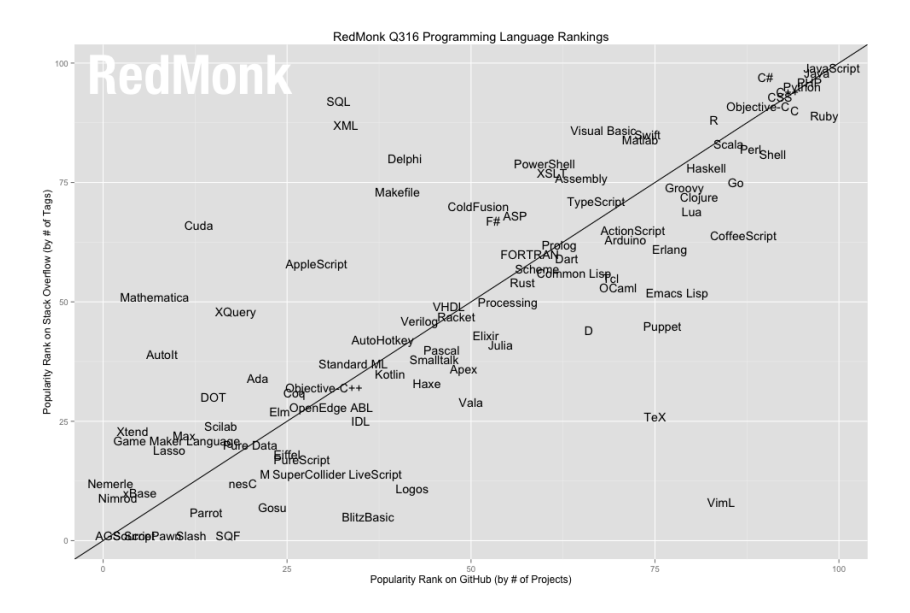

A study found fewer defects in projects using Haskell, Scala, Go, and Java (which are statically typed, managed-memory languages) than in  $C$ ,  $C++$ , and Python. Baishakhi Ray et al. (Oct. 2017). "A large-scale study of programming languages and code quality in GitHub". In: Communications of the ACM 60.10, pages  $91-100$ . DOI: [10.1145/3126905](http://doi.org/10.1145/3126905) $\alpha$ . [URL](http://cacm.acm.org/magazines/2017/10/221326/fulltext)  $\alpha$ .

The Java universe supports many application with specialized and powerful libraries and tools.

However, our goal is Java language features useful for programming in all domains and in other programming languages.

#### enterprise computing

#### networking

#### telecommunications

programs

## WWW applications databases

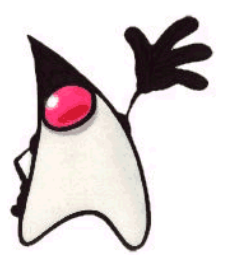

- Java platform, Standard Edition (Java SE) is a computing platform for development and deployment of software. Java SE was formerly known as Java 2 Platform, Standard Edition (J2SE).
- Java Platform, Enterprise Edition (Java EE) is a related platform that includes all the classes in Java SE, plus a number that are more useful to programs that run on servers as opposed to workstations. Java Platform, Micro Edition (Java ME) is a related platform containing classes for resource-constrained devices such as cell phone.
- The Java Development Kit (JDK) includes the translator and other tools. The Java Runtime Environment (JRE) does not.
- OpenJDK (Open Java Development Kit) is a free and open-source implementation of the Java SE. The OpenJDK is the official reference implementation of Java and developed by Oracle Corporation, IBM, Apple, SAP AG, and others.

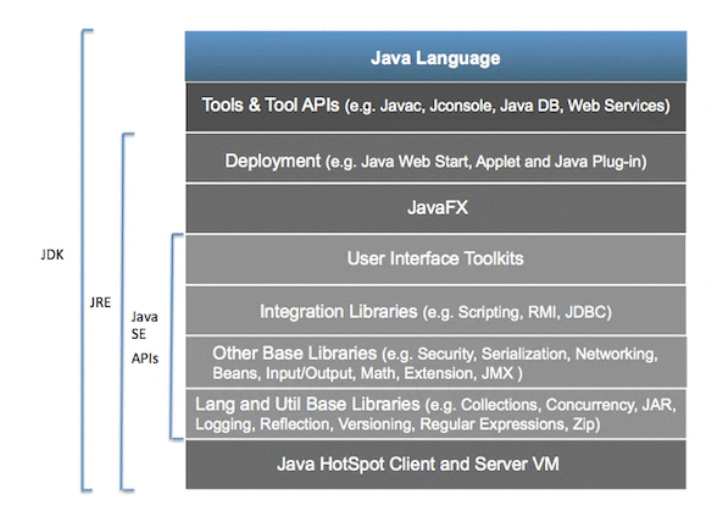

#### Java SE (Standard Edition) Conceptual Diagram

• jaotc - static compiler that produces native code for compiled Java methods (removed)

- jaotc static compiler that produces native code for compiled Java methods (removed)
- jar create and manipulates an archive for classes and resources

- jaotc static compiler that produces native code for compiled Java methods (removed)
- jar create and manipulates an archive for classes and resources
- jarsigner sign and verify Java Archive (JAR) files

- jaotc static compiler that produces native code for compiled Java methods (removed)
- jar create and manipulates an archive for classes and resources
- jarsigner sign and verify Java Archive (JAR) files
- java launch a Java application

- jaotc static compiler that produces native code for compiled Java methods (removed)
- jar create and manipulates an archive for classes and resources
- jarsigner sign and verify Java Archive (JAR) files
- java launch a Java application
- javac read Java class definitions and compile them into bytecode code

- jar create and manipulates an archive for classes and resources
- jarsigner sign and verify Java Archive (JAR) files
- java launch a Java application
- javac read Java class definitions and compile them into bytecode code
- javadoc generate HTML pages of API documentation from Java source files

- jarsigner sign and verify Java Archive (JAR) files
- java launch a Java application
- javac read Java class definitions and compile them into bytecode code
- javadoc generate HTML pages of API documentation from Java source files
- javap disassemble one or more class files

- java launch a Java application
- javac read Java class definitions and compile them into bytecode code
- javadoc generate HTML pages of API documentation from Java source files
- javap disassemble one or more class files
- jcmd send diagnostic command requests to a running JVM

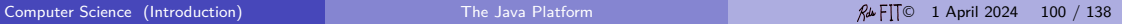

- javac read Java class definitions and compile them into bytecode code
- javadoc generate HTML pages of API documentation from Java source files
- javap disassemble one or more class files
- jcmd send diagnostic command requests to a running JVM
- jconsole start a graphical console to monitor and manage Java applications

- javadoc generate HTML pages of API documentation from Java source files
- javap disassemble one or more class files
- jcmd send diagnostic command requests to a running JVM
- jconsole start a graphical console to monitor and manage Java applications
- idb find and fix bugs in Java platform programs

- javap disassemble one or more class files
- jcmd send diagnostic command requests to a running JVM
- iconsole start a graphical console to monitor and manage Java applications
- idb find and fix bugs in Java platform programs
- jdeprscan static analysis tool that scans a jar file (or some other aggregation of class files) for uses of deprecated API elements

- jcmd send diagnostic command requests to a running JVM
- iconsole start a graphical console to monitor and manage Java applications
- idb find and fix bugs in Java platform programs
- ideprscan static analysis tool that scans a jar file (or some other aggregation of class files) for uses of deprecated API elements
- ideps launch the Java class dependency analyzer

- iconsole start a graphical console to monitor and manage Java applications
- idb find and fix bugs in Java platform programs
- ideprscan static analysis tool that scans a jar file (or some other aggregation of class files) for uses of deprecated API elements
- ideps launch the Java class dependency analyzer
- jfr parse and print Flight Recorder files

- idb find and fix bugs in Java platform programs
- ideprscan static analysis tool that scans a jar file (or some other aggregation of class files) for uses of deprecated API elements
- ideps launch the Java class dependency analyzer
- jfr parse and print Flight Recorder files
- jhsdb a postmortem debugger to analyze the content of a core dump from a crashed JVM

- ideprscan static analysis tool that scans a jar file (or some other aggregation of class files) for uses of deprecated API elements
- ideps launch the Java class dependency analyzer
- if  $r$  parse and print Flight Recorder files
- ihsdb a postmortem debugger to analyze the content of a core dump from a crashed JVM
- jinfo generate Java configuration information for a specified Java process

- ideps launch the Java class dependency analyzer
- if  $r$  parse and print Flight Recorder files
- ihsdb a postmortem debugger to analyze the content of a core dump from a crashed JVM
- jinfo generate Java configuration information for a specified Java process
- jlink assemble set of modules and their dependencies into a runtime image
- if  $r$  parse and print Flight Recorder files
- ihsdb a postmortem debugger to analyze the content of a core dump from a crashed JVM
- jinfo generate Java configuration information for a specified Java process
- jlink assemble set of modules and their dependencies into a runtime image
- jmap print details of a specified process

- ihsdb a postmortem debugger to analyze the content of a core dump from a crashed JVM
- jinfo generate Java configuration information for a specified Java process
- jlink assemble set of modules and their dependencies into a runtime image
- jmap print details of a specified process
- imod create JMOD files and list the content of existing JMOD files

- jinfo generate Java configuration information for a specified Java process
- jlink assemble set of modules and their dependencies into a runtime image
- jmap print details of a specified process
- jmod create JMOD files and list the content of existing JMOD files
- jpackage package a self-contained Java application

- jlink assemble set of modules and their dependencies into a runtime image
- jmap print details of a specified process
- jmod create JMOD files and list the content of existing JMOD files
- jpackage package a self-contained Java application
- jps list the instrumented JVMs on the target system

- jmap print details of a specified process
- jmod create JMOD files and list the content of existing JMOD files
- jpackage package a self-contained Java application
- jps list the instrumented JVMs on the target system
- jrunscript run a command-line script shell that supports interactive and batch modes

- jmod create JMOD files and list the content of existing JMOD files
- jpackage package a self-contained Java application
- jps list the instrumented JVMs on the target system
- jrunscript run a command-line script shell that supports interactive and batch modes
- jshell interactively evaluate declarations, statements, and expressions in a read-eval-print loop (REPL)

- jpackage package a self-contained Java application
- jps list the instrumented JVMs on the target system
- jrunscript run a command-line script shell that supports interactive and batch modes
- jshell interactively evaluate declarations, statements, and expressions in a read-eval-print loop (REPL)
- jstack print Java stack traces of Java threads for a specified Java process

- jps list the instrumented JVMs on the target system
- jrunscript run a command-line script shell that supports interactive and batch modes
- ishell interactively evaluate declarations, statements, and expressions in a read-eval-print loop (REPL)
- jstack print Java stack traces of Java threads for a specified Java process
- jstat monitor JVM statistics

- jrunscript run a command-line script shell that supports interactive and batch modes
- ishell interactively evaluate declarations, statements, and expressions in a read-eval-print loop (REPL)
- jstack print Java stack traces of Java threads for a specified Java process
- jstat monitor JVM statistics
- jstatd monitor the creation and termination of instrumented Java HotSpot VMs

- ishell interactively evaluate declarations, statements, and expressions in a read-eval-print loop (REPL)
- jstack print Java stack traces of Java threads for a specified Java process
- jstat monitor JVM statistics
- jstatd monitor the creation and termination of instrumented Java HotSpot VMs
- keytool manage a keystore (database) of cryptographic keys, X.509 certificate chains, and trusted certificates

- jstack print Java stack traces of Java threads for a specified Java process
- jstat monitor JVM statistics
- jstatd monitor the creation and termination of instrumented Java HotSpot VMs
- keytool manage a keystore (database) of cryptographic keys, X.509 certificate chains, and trusted certificates
- rmid start the activation system daemon that enables objects to be registered and activated in a Java Virtual Machine (JVM)

- jstat monitor JVM statistics
- jstatd monitor the creation and termination of instrumented Java HotSpot VMs
- keytool manage a keystore (database) of cryptographic keys, X.509 certificate chains, and trusted certificates
- rmid start the activation system daemon that enables objects to be registered and activated in a Java Virtual Machine (JVM)
- rmiregistry create and start a remote object registry on the specified port on the current host

- istatd monitor the creation and termination of instrumented Java HotSpot VMs
- keytool manage a keystore (database) of cryptographic keys, X.509 certificate chains, and trusted certificates
- rmid start the activation system daemon that enables objects to be registered and activated in a Java Virtual Machine (JVM)
- rmiregistry create and start a remote object registry on the specified port on the current host
- serialver return the 'serialVersionUID' for one or more classes in a form suitable for copying into an evolving class

- keytool manage a keystore (database) of cryptographic keys, X.509 certificate chains, and trusted certificates
- rmid start the activation system daemon that enables objects to be registered and activated in a Java Virtual Machine (JVM)
- rmiregistry create and start a remote object registry on the specified port on the current host
- serial ver return the 'serial Version  $UID'$  for one or more classes in a form suitable for copying into an evolving class

- rmid start the activation system daemon that enables objects to be registered and activated in a Java Virtual Machine (JVM)
- rmiregistry create and start a remote object registry on the specified port on the current host
- serialver return the 'serialVersionUID' for one or more classes in a form suitable for copying into an evolving class

- rmiregistry create and start a remote object registry on the specified port on the current host
- serialver return the 'serialVersionUID' for one or more classes in a form suitable for copying into an evolving class

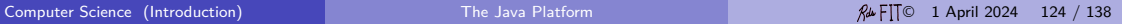

• serialver - return the 'serialVersionUID' for one or more classes in a form suitable for copying into an evolving class

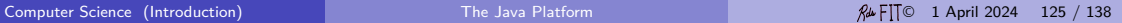

- Java virtual machine (JVM)
- Java runtime environment (JRE)
- Java development kit (JDK) the tools to develope Java progams.

#### Java Platform

Some of the major components surrounding Java:

- Java virtual machine (JVM) specification
- Virtual machine implementation (for Solaris, Window, and Linux), translation tools (java and javac), and development tools
- Java programming language specification
- A core library (the package java.lang), extensive libraries (APIs) for networking, graphics, etc., and additional APIs for special purposes (e.g., telephony)

#### Java Platform

Additional components surrounding Java:

• API documentation

(No reference material will be given to you. We expect you to go out on the Internet, find it, and know some parts of it in detail.)

• An IDE for developing Java programs and GUIs: Netbeans (We expect you to be able to develop Java programs; we don't explicitly teach using an IDE.)

(In lab and lecture we have other priorities and we expect a lot from you. However, don't be reluctant to ask your classmates, instructors, the help desk, etc., if you have questions. Asking knowledgeable people is still the fastest way to learn.)

## Computer Hardware

<span id="page-128-0"></span>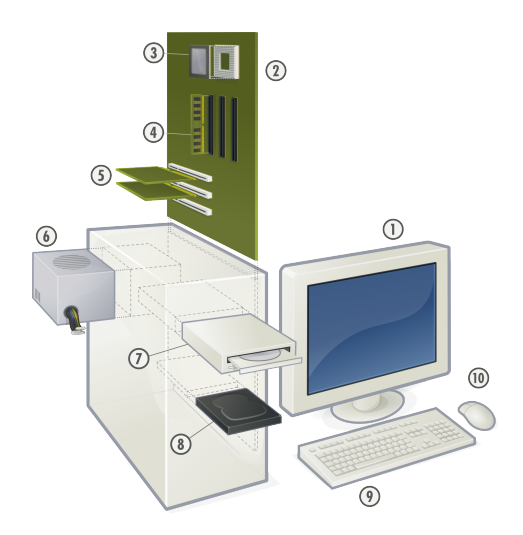

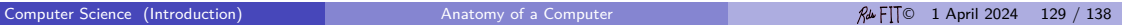

### Computer Hardware

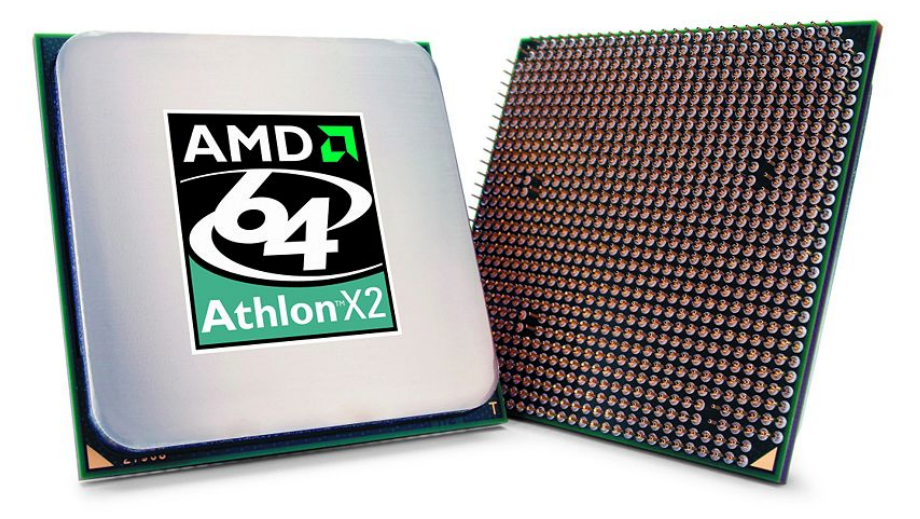

#### AMD 64X2 dual core

## Computer Hardware

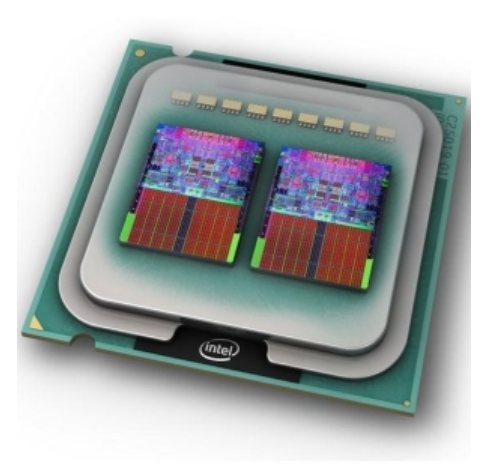

Intel quad

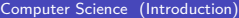

### Computer Architecture—CPU

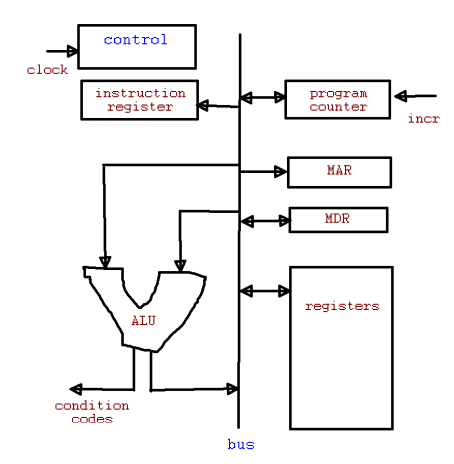

## Computer Architecture—CPU

#### Definition (Control Unit)

The control unit is the part of the cpu that controls all the internal actions of the cpu, especially the fetch/execute cycle.

#### Definition (ALU)

The arithmetic/logic unit (ALU) is the part of the cpu that does operations: addition, xor, rmultiplication, etc.

#### Definition (MDR)

The memory data register (MDR) is the register of the cpu that contains the data to be stored in the computer's main storage, or the data after a fetch from the storage. It acts like a buffer keeping the contents of storage ready for immediate use by the cpu.

#### Computer Architecture

# Computer Memory Hierarchy

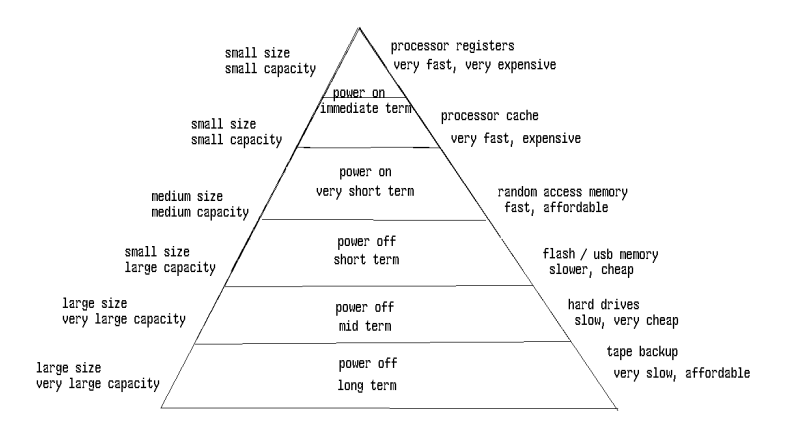

### Computer Registers

Unfortunately, registers are always comparatively few in number, since they are among the most expensive resources in most implementations, both because of the read and interconnection complexity they require and because the number of registers affects the structure of instructions and the space available in instructions for specifying opcodes, offsets, conditions, and so on.

Muchnick, page 110

## Memory Hierarchy

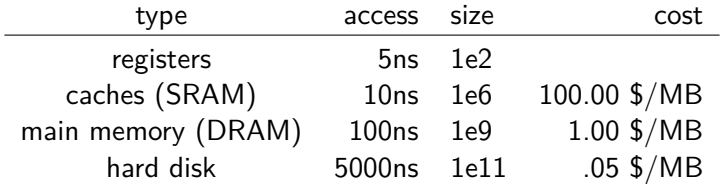

As the technology improves and the costs go down over time, the typical size of each layer goes up. The ratio in access time between two layers influences the design of the computer hardware. When the ratio changes significantly a different design may achieve better performance.

# Cloud Computing

A final note about computers. The computing platform today is less concerned about the individual computer and more concerned about the network of interconnected computers on the Internet.

> The network is the computer Slogan of Sun Microsystems

Cue [The Network is the Computer](https://www.youtube.com/watch?v=2Pcn_irRb2s)<sup>3</sup>

#### **Next**

- Software development cycle
- Files
- Language translation
- Streams

See notes elsewhere.